# **StreamSets Data Collector Cumulative 2.5.x.x Release Notes**

# **StreamSets Data Collector 2.5.1.1 Release Notes**

\*\*\*\*\*\*\*\*\*\*\*\*\*\*\*\*\*\*\*\*\*\*\*\*\*

### **May 11, 2017**

We're happy to announce a new version of StreamSets Data Collector. This release includes an important fix to the previous release.

This document contains important information about the following topics for this release:

- [Upgrading](#page-0-0) to Version 2.5.1.1
- Fixed [Issues](#page-3-0)
- [Known](#page-3-1) Issues
- Contact [Information](#page-5-0)

**Important:** You must migrate to Java 8 with this version of Data Collector. Data Collector no longer runs on Java 7 starting with version 2.5.0.0.

## <span id="page-0-0"></span>**Upgrading to Version 2.5.1.1**

You can upgrade previous versions of Data Collector to version 2.5.1.1. For instructions on upgrading, see the Upgrade [Documentation.](https://streamsets.com/documentation/datacollector/2.5.1.1/help/index.html#Upgrade/Upgrade_title.html)

#### **Review Upgraded Pipelines that Write to CDH 5.11**

Due to a Cloudera behavior change, when upgrading to CDH 5.11 from a previous version, you must update pipelines that set permissions on HDFS or Hive by modifying file mode bits with the minus or equals operators.

Pipelines can modify file mode bits on HDFS or Hive with the following stage properties:

The HDFS File Metadata executor Set Permissions property

The Hadoop FS destination whole file Permissions Expression whole file property

CDH 5.11 changes how the minus and equals operators are evaluated as follows:

• In previous CDH releases, the minus operator (-) grants the specified permissions. In the current release, it removes the specified permissions.

For example, in previous releases,  $a-rw$  grants read and write permissions to all users. With CDH 5.11, it removes read and write permissions from all users.

● In earlier CDH releases, the equals operator (=) removes the specified permissions. In the current release, it grants the specified permissions.

For example, in previous releases, a=we removes write and execute permission from all users. With CDH 5.11, it grants write and execute permission to all users.

To ensure that file permissions are set as expected, update all properties in upgraded pipelines that modify file mode bits with the minus or equals operators.

This behavior change is noted in the Cloudera [documentation](https://www.cloudera.com/documentation/enterprise/release-notes/topics/cdh_rn_hdfs_ic.html) regarding the fix for HADOOP-13508.

### **Migrate to Java 8**

As of version 2.5.0.0, Data Collector requires Java 8. If your previous Data Collector version ran on Java 7, you must migrate to Java 8 before upgrading to the latest Data Collector version. For instructions, see Pre-Upgrade Tasks.

All services that use Data Collector JAR files also must run on Java 8. This means that your Hadoop cluster must run on Java 8 if you are using cluster pipelines, the Spark Executor, or the MapReduce Executor.

### **Upgrade Cluster Streaming Pipelines**

If you use cluster pipelines that run in cluster streaming mode and you are upgrading from a version earlier than 2.3.0.0, you must upgrade to Data Collector version 2.3.0.0 before upgrading to the latest version.

Prior to 2.3.0.0, Data Collector used the Spark checkpoint mechanism to recover cluster pipelines after a failure. Starting in version 2.3.0.0, Data Collector maintains the state of cluster pipelines without relying on Spark checkpoints.

For more information, see Pre-Upgrade Tasks.

### **Precondition Error Handling**

With Data Collector version 2.5.0.0, precondition error handling has changed.

The Precondition stage property allows you to define conditions that must be met for a record to enter the stage. Previously, records that did not meet all specified preconditions were passed to the pipeline for error handling. That is, the records were processed based on the Error Records pipeline property.

With this release, records that do not meet the specified preconditions are handled by the error handling configured for the stage. Stage error handling occurs based on the On Record Error property on the General tab of the stage.

Review pipelines that use preconditions to verify that this change does not adversely affect the behavior of the pipelines.

### **Configure JDBC Producer Schema Names**

With Data Collector version 2.5.0.0, you can use a Schema Name property to specify the database or schema name. In previous releases, you specified the database or schema name in the Table Name property.

Upgrading from a previous release does not require changing any existing configuration at this time. But we recommend using the new Schema Name property, since the ability to specify a database or schema name with the table name might be deprecated in the future.

### **Authentication for the Docker Image**

As of version 2.4.1.0, the Docker image for Data Collector now uses the form type of file-based authentication by default. As a result, you must use a Data Collector user account to log in to the Data Collector. If you haven't set up custom user accounts, you can use the admin account shipped with the Data Collector. The default login is: admin / admin.

Earlier versions of the Docker image used no authentication.

### **Configure Pipeline Permissions**

Data Collector version 2.4.0.0 is designed for multitenancy and enables you to share and grant permissions on pipelines. Permissions determine the access level that users and groups have on pipelines.

In earlier versions of Data Collector without pipeline permissions, pipeline access is determined by roles. For example, any user with the Creator role could edit any pipeline.

In version 2.4.0.0, roles are augmented with pipeline permissions. In addition to having the necessary role, users must also have the appropriate permissions for the given pipeline to perform pipeline tasks.

For example, to edit a pipeline in 2.4.0.0, a user with the Creator role must also have read and write permission on the pipeline. Without write permission, the user cannot edit the pipeline. Without read permission, the user cannot see the pipeline at all. It does not display in the list of available pipelines.

**Note:** With pipeline permissions enabled, all upgraded pipelines are initially visible only to users with the Admin role and the pipeline owner - the user who created the pipeline. To enable other users to work with pipelines, have an Admin user configure the appropriate permissions for each pipeline.

In Data Collector version 2.5.0.0, pipeline permissions are disabled by default. To enable pipeline permissions, set the pipeline.access.control.enabled property to true in the Data Collector configuration file.

**Tip:** You can configure pipeline permissions when permissions are disabled. Then, you can enable the pipeline permissions property after pipeline permissions are properly configured.

For more information about roles and permissions, see Roles and [Permissions.](https://streamsets.com/documentation/datacollector/2.5.1.1/help/index.html#Configuration/RolesandPermissions.html%23concept_k1r_prc_yy) For details about configuring pipeline permissions, see Sharing [Pipelines.](https://streamsets.com/documentation/datacollector/2.5.1.1/help/index.html#Pipeline_Maintenance/PipelineMaintenance_title.html%23concept_jrg_1vy_wy)

#### **Update Elasticsearch Pipelines**

As of version 2.3.0.0, Data Collector includes an enhanced Elasticsearch destination that uses the Elasticsearch HTTP API.

Due to SDC-5148, upgraded Elasticsearch destinations have the Default Operation property set based on the configuration for the Enable Upsert property:

With upsert enabled, the default operation is set to INDEX.

With upsert not enabled, the default operation is set to CREATE which requires a Document ID.

Review all upgraded Elasticsearch pipelines to ensure the Default Operation is set to the correct operation.

For more information, see Update [Elasticsearch](https://streamsets.com/documentation/datacollector/2.5.1.1/help/index.html#Upgrade/PostUpgrade.html%23task_afy_k12_ry) Pipelines.

### **Update Kudu Pipelines**

As of version 2.2.0.0, Data Collector supports Apache Kudu version 1.0.x. Earlier Kudu versions are no longer supported. To upgrade pipelines that contain a Kudu destination, upgrade your Kudu cluster to version 1.0.x and then add a stage alias for the earlier Kudu version to the Data Collector configuration file, \$SDC\_CONF/sdc.properties. For more information, see Update Kudu [Pipelines](https://streamsets.com/documentation/datacollector/2.5.1.1/help/index.html#Upgrade/PostUpgrade.html%23concept_epj_gqd_rx).

## <span id="page-3-0"></span>**Fixed Issues in 2.5.1.1**

The following table lists the known issue fixed with this release.

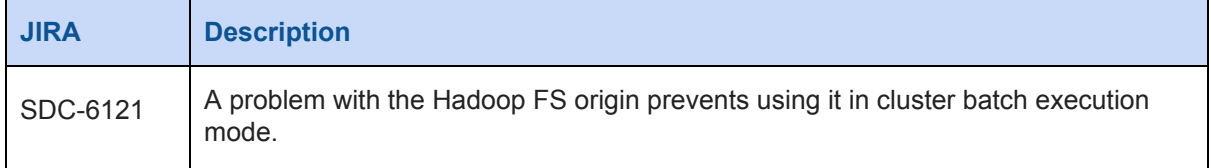

# <span id="page-3-1"></span>**Known Issues in 2.5.1.1**

Please note the following known issues with this release.

For a full list of known issues, check out our [JIRA.](https://issues.streamsets.com/issues/?filter=-1&jql=status%20in%20(Open%2C%20%22In%20Progress%22%2C%20Reopened)%20AND%20(component%20!%3D%20docs%20OR%20component%20is%20EMPTY)%20AND%20type%20%3D%20Bug)

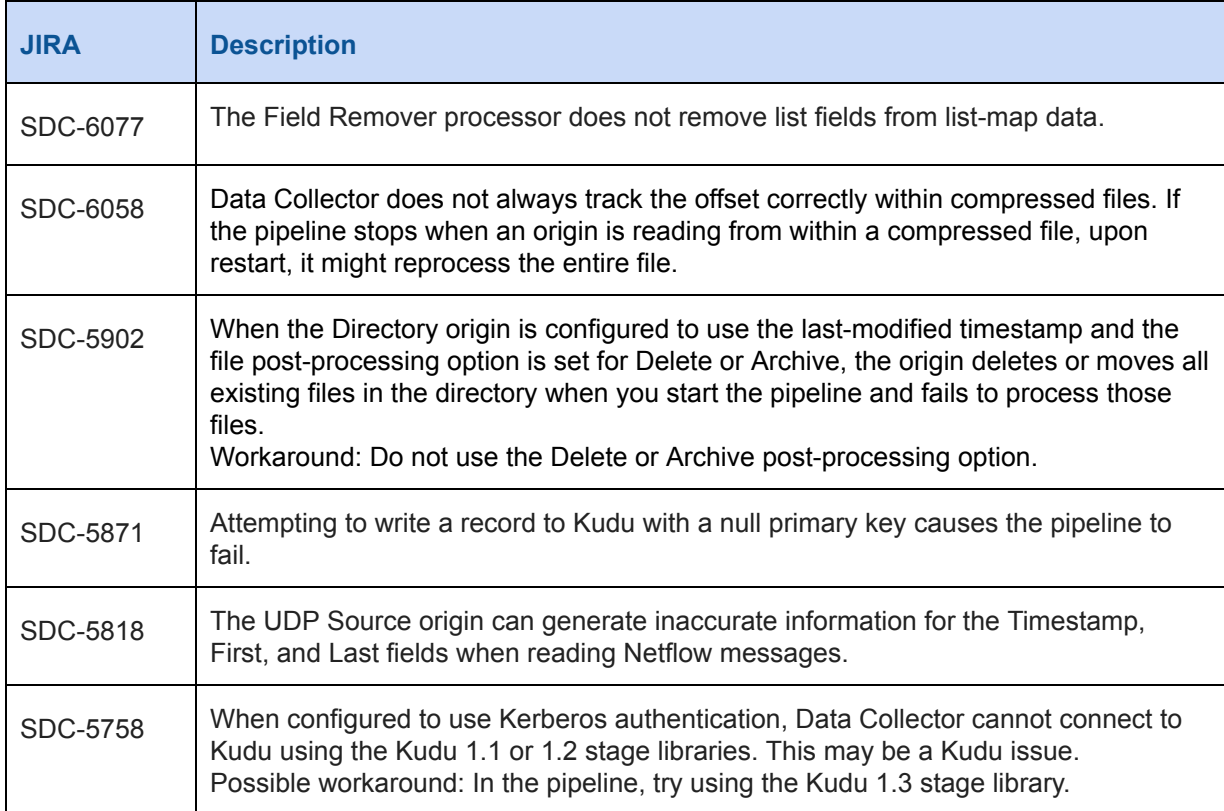

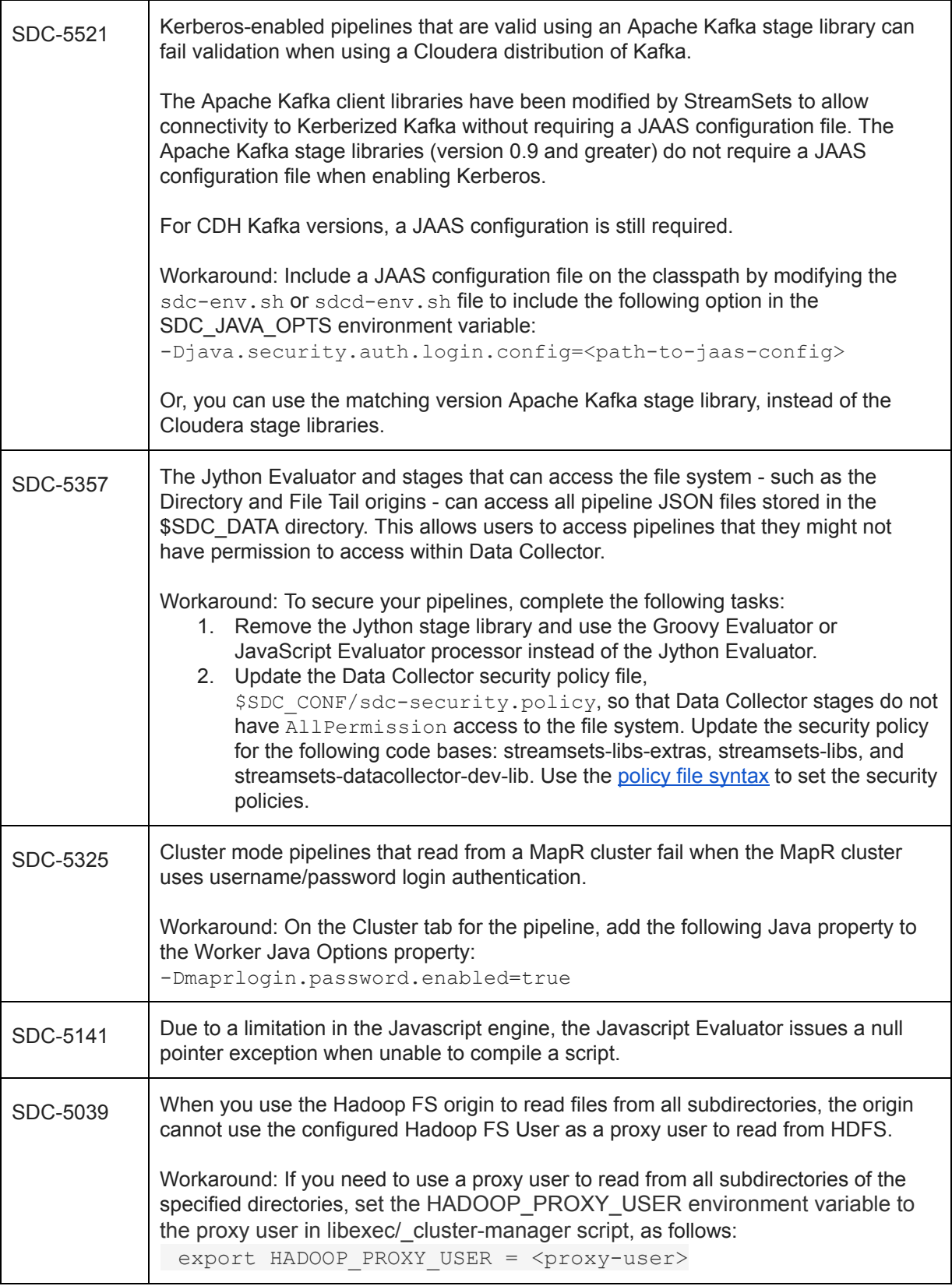

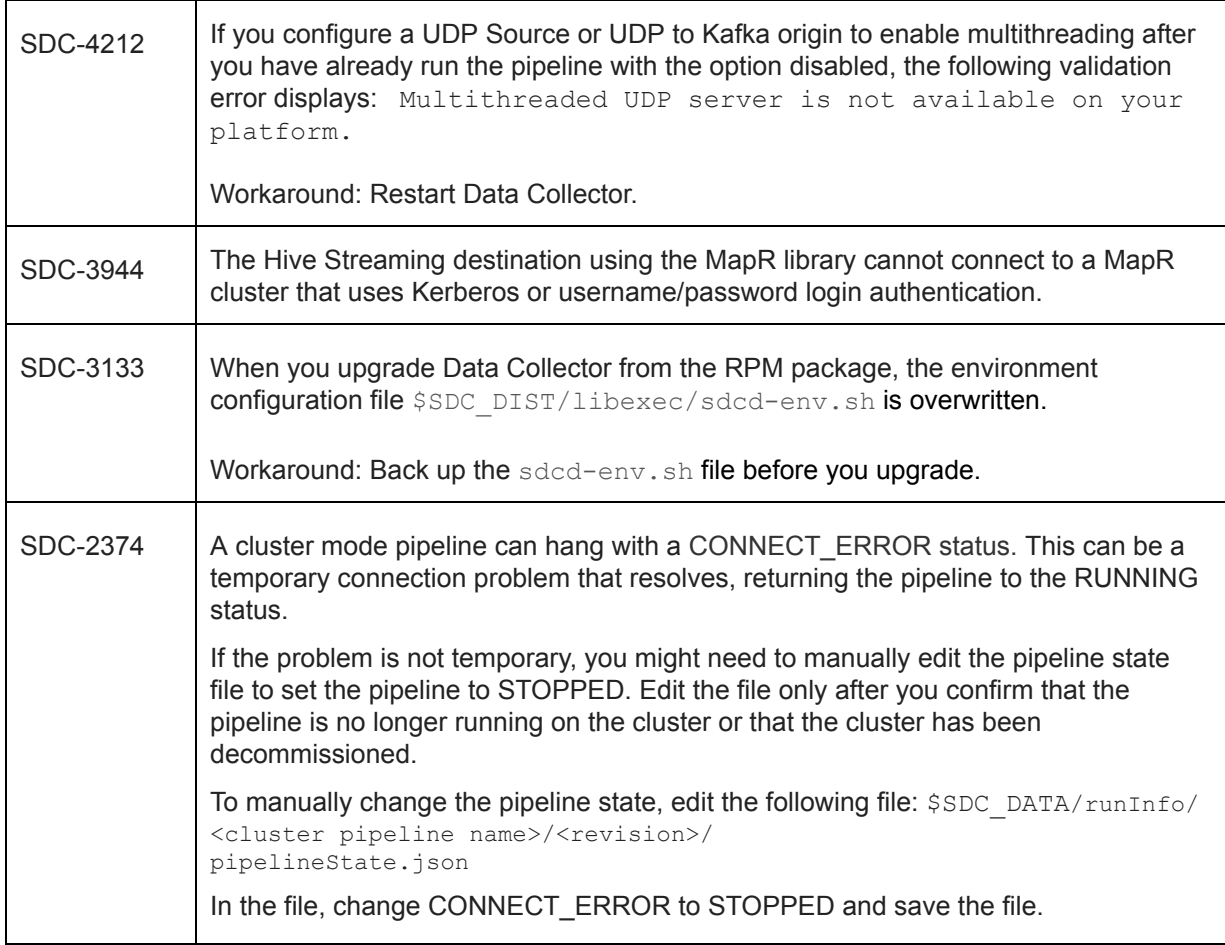

# <span id="page-5-0"></span>**Contact Information**

For more information about StreamSets, visit our website: <https://streamsets.com/>.

Check out our Documentation page for doc highlights, what's new, and tutorials: [streamsets.com/docs](https://streamsets.com/docs)

Or you can go straight to our latest documentation here: <https://streamsets.com/documentation/datacollector/latest/help>

To report an issue, ask for help, or find out about our next meetup, check out our Community page[:](https://streamsets.com/community/) [https://streamsets.com/community/.](https://streamsets.com/community/)

For general inquiries, email us at [info@streamsets.com.](mailto:info@streamsets.com)

# **StreamSets Data Collector 2.5.1.0 Release Notes**

# **May 10, 2017**

We're happy to announce a new version of StreamSets Data Collector.

This document contains important information about the following topics for this release:

- [Upgrading](#page-6-0) to Version 2.5.1.0
- New Features and [Enhancements](#page-9-0)
- Fixed [Issues](#page-9-1)
- [Known](#page-9-2) Issues
- Contact [Information](#page-11-0)

**Important:** You must migrate to Java 8 with this version of Data Collector. Data Collector no longer runs on Java 7 starting with version 2.5.0.0.

# <span id="page-6-0"></span>**Upgrading to Version 2.5.1.0**

You can upgrade previous versions of Data Collector to version 2.5.1.0. For instructions on upgrading, see the Upgrade [Documentation.](https://streamsets.com/documentation/datacollector/2.5.1.0/help/index.html#Upgrade/Upgrade_title.html)

### **Review Upgraded Pipelines that Write to CDH 5.11**

Due to a Cloudera behavior change, when upgrading to CDH 5.11 from a previous version, you must update pipelines that set permissions on HDFS or Hive by modifying file mode bits with the minus or equals operators.

Pipelines can modify file mode bits on HDFS or Hive with the following stage properties:

- The HDFS File Metadata executor Set Permissions property
- The Hadoop FS destination whole file Permissions Expression whole file property

CDH 5.11 changes how the minus and equals operators are evaluated as follows:

• In previous CDH releases, the minus operator (-) grants the specified permissions. In the current release, it removes the specified permissions.

For example, in previous releases,  $a-rw$  grants read and write permissions to all users. With CDH 5.11, it removes read and write permissions from all users.

 $\bullet$  In earlier CDH releases, the equals operator (=) removes the specified permissions. In the current release, it grants the specified permissions.

For example, in previous releases,  $a=we$  removes write and execute permission from all users. With CDH 5.11, it grants write and execute permission to all users.

To ensure that file permissions are set as expected, update all properties in upgraded pipelines that modify file mode bits with the minus or equals operators.

This behavior change is noted in the Cloudera [documentation](https://www.cloudera.com/documentation/enterprise/release-notes/topics/cdh_rn_hdfs_ic.html) regarding the fix for HADOOP-13508.

### **Migrate to Java 8**

As of version 2.5.0.0, Data Collector requires Java 8. If your previous Data Collector version ran on Java 7, you must migrate to Java 8 before upgrading to the latest Data Collector version. For instructions, see Pre-Upgrade Tasks.

All services that use Data Collector JAR files also must run on Java 8. This means that your Hadoop cluster must run on Java 8 if you are using cluster pipelines, the Spark Executor, or the MapReduce Executor.

### **Upgrade Cluster Streaming Pipelines**

If you use cluster pipelines that run in cluster streaming mode and you are upgrading from a version earlier than 2.3.0.0, you must upgrade to Data Collector version 2.3.0.0 before upgrading to the latest version.

Prior to 2.3.0.0, Data Collector used the Spark checkpoint mechanism to recover cluster pipelines after a failure. Starting in version 2.3.0.0, Data Collector maintains the state of cluster pipelines without relying on Spark checkpoints.

For more information, see Pre-Upgrade Tasks.

### **Precondition Error Handling**

With Data Collector version 2.5.0.0, precondition error handling has changed.

The Precondition stage property allows you to define conditions that must be met for a record to enter the stage. Previously, records that did not meet all specified preconditions were passed to the pipeline for error handling. That is, the records were processed based on the Error Records pipeline property.

With this release, records that do not meet the specified preconditions are handled by the error handling configured for the stage. Stage error handling occurs based on the On Record Error property on the General tab of the stage.

Review pipelines that use preconditions to verify that this change does not adversely affect the behavior of the pipelines.

### **Configure JDBC Producer Schema Names**

With Data Collector version 2.5.0.0, you can use a Schema Name property to specify the database or schema name. In previous releases, you specified the database or schema name in the Table Name property.

Upgrading from a previous release does not require changing any existing configuration at this time. But we recommend using the new Schema Name property, since the ability to specify a database or schema name with the table name might be deprecated in the future.

### **Authentication for the Docker Image**

As of version 2.4.1.0, the Docker image for Data Collector now uses the form type of file-based authentication by default. As a result, you must use a Data Collector user account to log in to the Data Collector. If you haven't set up custom user accounts, you can use the admin account shipped with the Data Collector. The default login is: admin / admin.

Earlier versions of the Docker image used no authentication.

### **Configure Pipeline Permissions**

Data Collector version 2.4.0.0 is designed for multitenancy and enables you to share and grant permissions on pipelines. Permissions determine the access level that users and groups have on pipelines.

In earlier versions of Data Collector without pipeline permissions, pipeline access is determined by roles. For example, any user with the Creator role could edit any pipeline.

In version 2.4.0.0, roles are augmented with pipeline permissions. In addition to having the necessary role, users must also have the appropriate permissions for the given pipeline to perform pipeline tasks.

For example, to edit a pipeline in 2.4.0.0, a user with the Creator role must also have read and write permission on the pipeline. Without write permission, the user cannot edit the pipeline. Without read permission, the user cannot see the pipeline at all. It does not display in the list of available pipelines.

**Note:** With pipeline permissions enabled, all upgraded pipelines are initially visible only to users with the Admin role and the pipeline owner - the user who created the pipeline. To enable other users to work with pipelines, have an Admin user configure the appropriate permissions for each pipeline.

In Data Collector version 2.5.0.0, pipeline permissions are disabled by default. To enable pipeline permissions, set the pipeline.access.control.enabled property to true in the Data Collector configuration file.

**Tip:** You can configure pipeline permissions when permissions are disabled. Then, you can enable the pipeline permissions property after pipeline permissions are properly configured.

For more information about roles and permissions, see Roles and [Permissions.](https://streamsets.com/documentation/datacollector/2.5.1.0/help/index.html#Configuration/RolesandPermissions.html%23concept_k1r_prc_yy) For details about configuring pipeline permissions, see Sharing [Pipelines.](https://streamsets.com/documentation/datacollector/2.5.1.0/help/index.html#Pipeline_Maintenance/PipelineMaintenance_title.html%23concept_jrg_1vy_wy)

### **Update Elasticsearch Pipelines**

As of version 2.3.0.0, Data Collector includes an enhanced Elasticsearch destination that uses the Elasticsearch HTTP API.

Due to SDC-5148, upgraded Elasticsearch destinations have the Default Operation property set based on the configuration for the Enable Upsert property:

With upsert enabled, the default operation is set to INDEX.

With upsert not enabled, the default operation is set to CREATE which requires a Document ID.

Review all upgraded Elasticsearch pipelines to ensure the Default Operation is set to the correct operation.

For more information, see Update [Elasticsearch](https://streamsets.com/documentation/datacollector/2.5.1.0/help/index.html#Upgrade/PostUpgrade.html%23task_afy_k12_ry) Pipelines.

### **Update Kudu Pipelines**

As of version 2.2.0.0, Data Collector supports Apache Kudu version 1.0.x. Earlier Kudu versions are no longer supported. To upgrade pipelines that contain a Kudu destination, upgrade your Kudu cluster to version 1.0.x and then add a stage alias for the earlier Kudu version to the Data Collector configuration file, \$SDC\_CONF/sdc.properties. For more information, see Update Kudu [Pipelines](https://streamsets.com/documentation/datacollector/2.5.1.0/help/index.html#Upgrade/PostUpgrade.html%23concept_epj_gqd_rx).

## <span id="page-9-0"></span>**New Features and Enhancements in 2.5.1.0**

This version includes the following enhancement:

● **New stage [library](https://streamsets.com/documentation/datacollector/2.5.1.0/help/index.html#Installation/AddtionalStageLibs.html%23concept_evs_xkm_s5)** Data Collector now supports the Cloudera CDH version 5.11 distribution of Hadoop and the Cloudera version 5.11 distribution of Apache Kafka 2.1.

# <span id="page-9-1"></span>**Fixed Issues in 2.5.1.0**

The following table lists some of the known issues that are fixed with this release.

For the full list, click [here](https://issues.streamsets.com/issues/?jql=project%20%3D%20SDC%20AND%20%22Target%20Version%2Fs%22%20%3D%20%222.5.1.0%22%20or%20fixVersion%20%3D%20%222.5.1.0%22%20AND%20resolution%20%3D%20Fixed%20AND%20(component%20!%3D%20docs%20OR%20component%20is%20EMPTY)%20AND%20type%20%3D%20Bug).

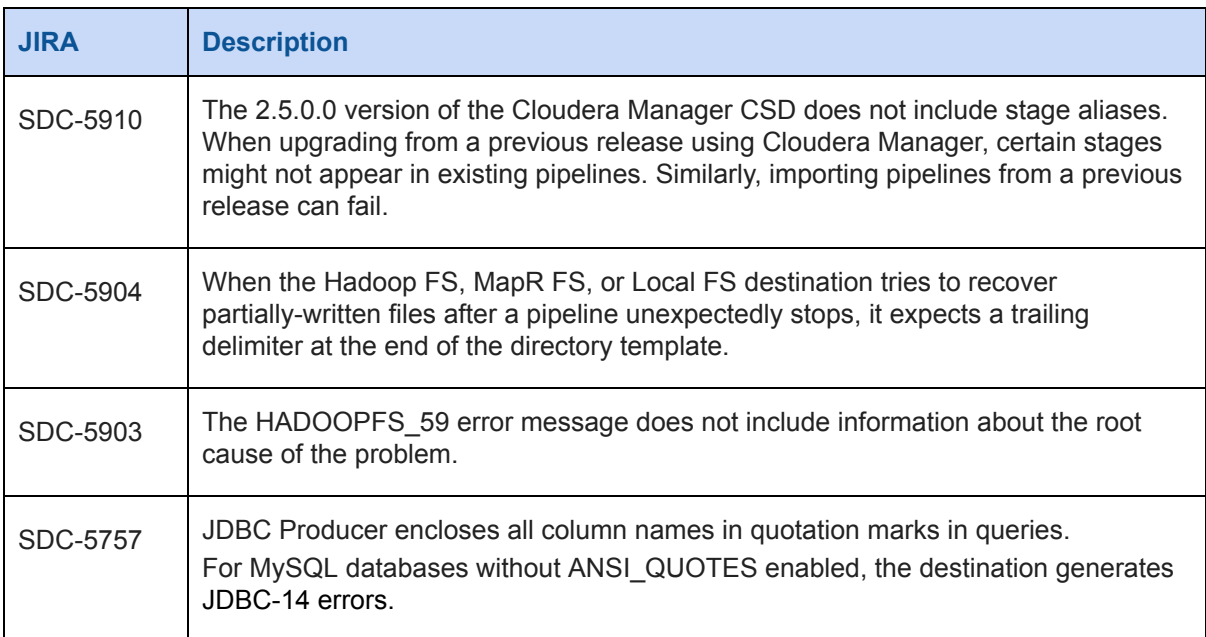

## <span id="page-9-2"></span>**Known Issues in 2.5.1.0**

Please note the following known issues with this release.

For a full list of known issues, check out our [JIRA.](https://issues.streamsets.com/issues/?filter=-1&jql=status%20in%20(Open%2C%20%22In%20Progress%22%2C%20Reopened)%20AND%20(component%20!%3D%20docs%20OR%20component%20is%20EMPTY)%20AND%20type%20%3D%20Bug)

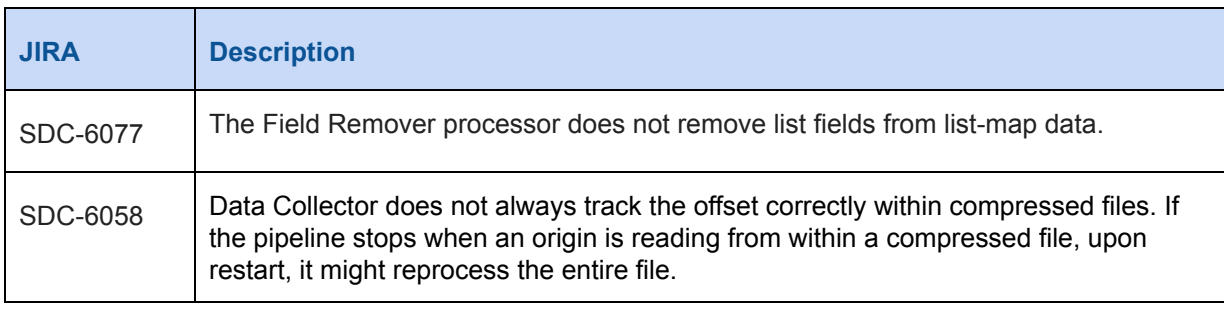

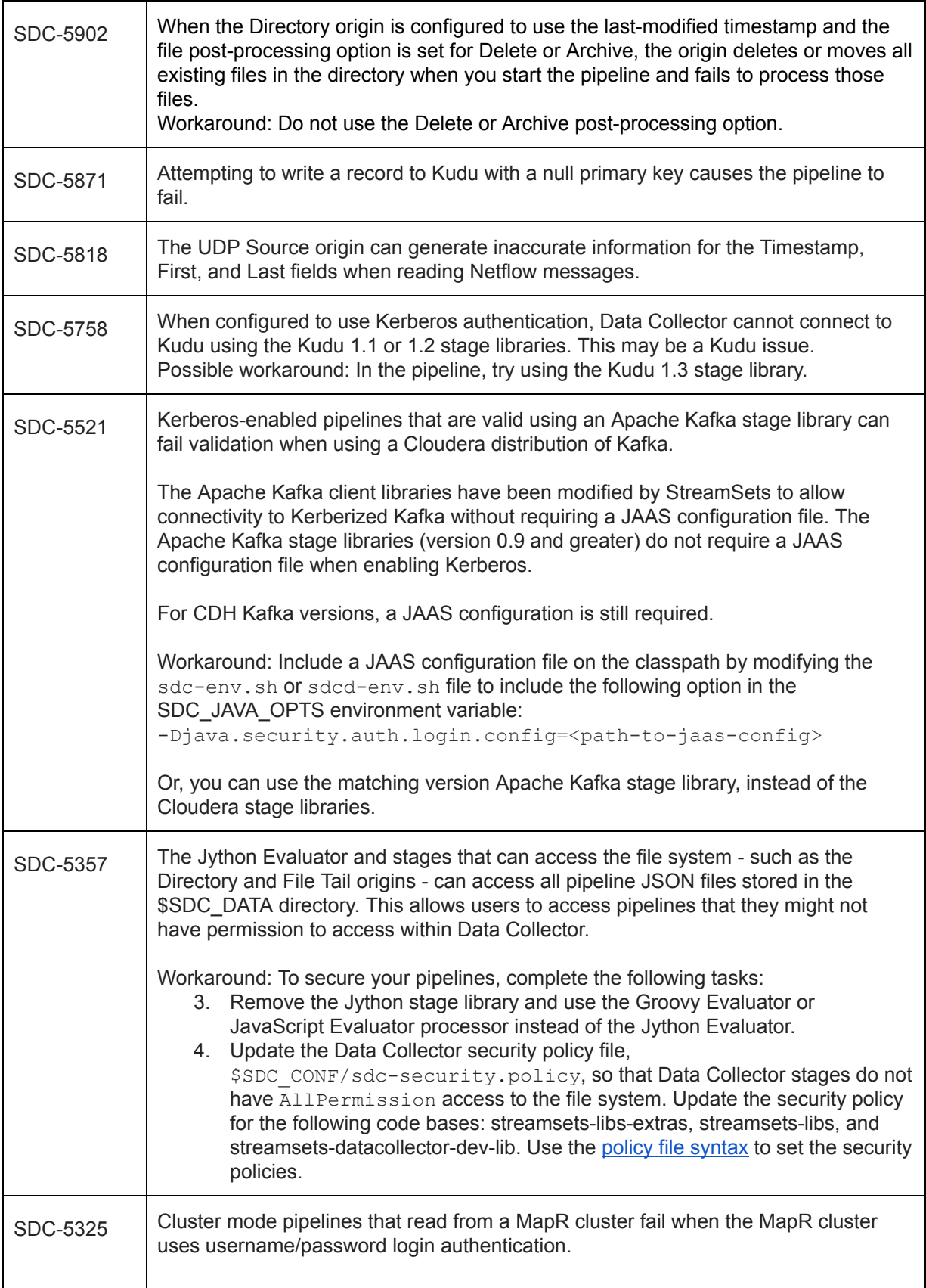

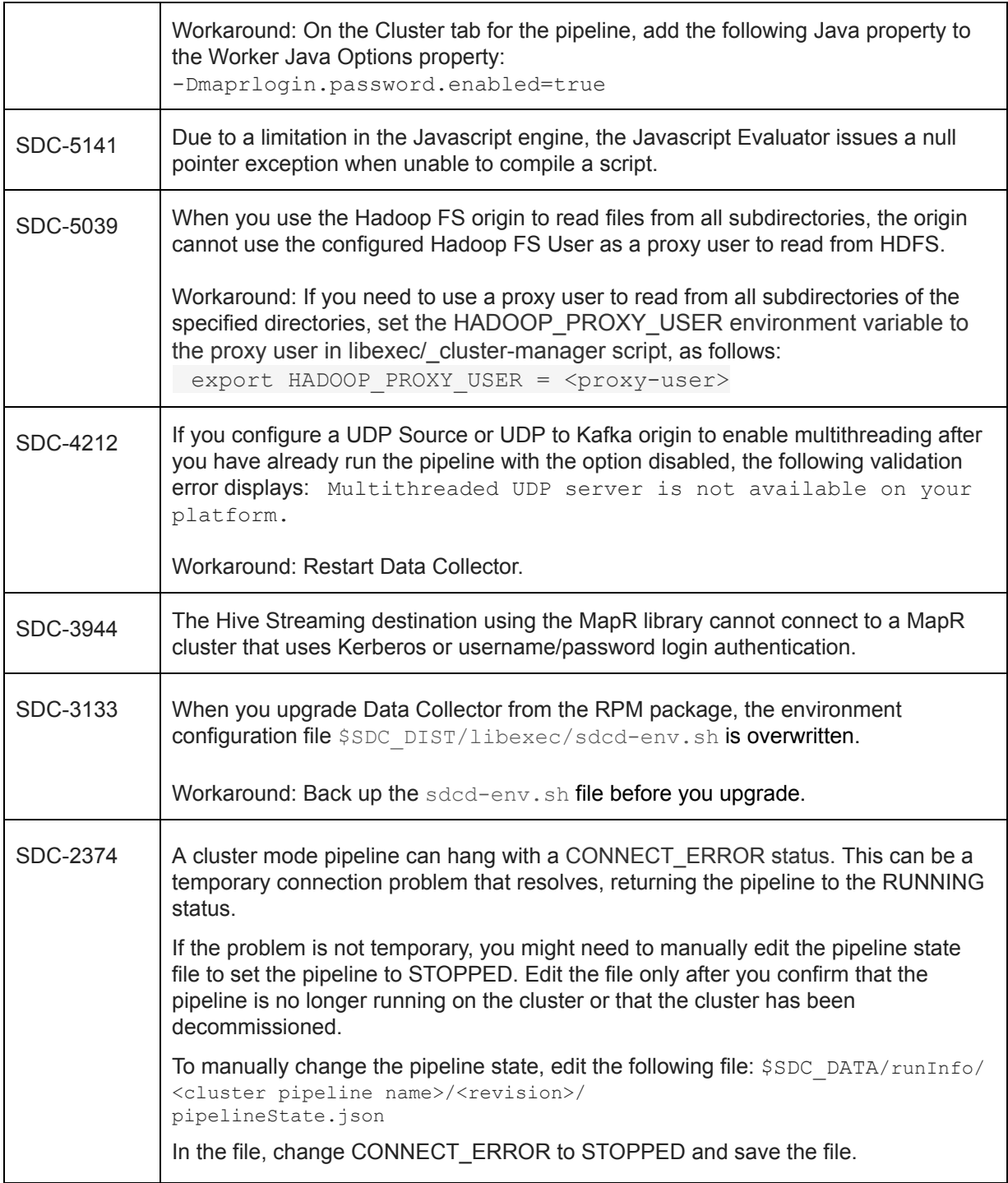

# <span id="page-11-0"></span>**Contact Information**

For more information about StreamSets, visit our website: <https://streamsets.com/>.

Check out our Documentation page for doc highlights, what's new, and tutorials: [streamsets.com/docs](https://streamsets.com/docs)

Or you can go straight to our latest documentation here: <https://streamsets.com/documentation/datacollector/latest/help>

To report an issue, ask for help, or find out about our next meetup, check out our Community page[:](https://streamsets.com/community/) [https://streamsets.com/community/.](https://streamsets.com/community/)

For general inquiries, email us at [info@streamsets.com.](mailto:info@streamsets.com)

# **StreamSets Data Collector 2.5.0.0 Release Notes**

## **April 18, 2017**

We're happy to announce a new version of StreamSets Data Collector.

This document contains important information about the following topics for this release:

- [Upgrading](#page-12-0) to Version 2.5.0.0
- New Features and [Enhancements](#page-14-0)
- Fixed [Issues](#page-19-0)
- [Known](#page-21-0) Issues
- Contact [Information](#page-23-0)

**Important:** You must migrate to Java 8 with this version of Data Collector. Data Collector no longer runs on Java 7 starting with version 2.5.0.0.

### <span id="page-12-0"></span>**Upgrading to Version 2.5.0.0**

You can upgrade previous versions of Data Collector to version 2.5.0.0. For instructions on upgrading, see the Upgrade [Documentation.](https://streamsets.com/documentation/datacollector/2.5.0.0/help/index.html#Upgrade/Upgrade_title.html)

#### **Migrate to Java 8**

As of version 2.5.0.0, Data Collector requires Java 8. If your previous Data Collector version ran on Java 7, you must migrate to Java 8 before upgrading to Data Collector version 2.5.0.0. For instructions, see Pre-Upgrade Tasks.

All services that use Data Collector JAR files also must run on Java 8. This means that your Hadoop cluster must run on Java 8 if you are using cluster pipelines, the Spark Executor, or the MapReduce Executor.

### **Upgrade Cluster Streaming Pipelines**

If you use cluster pipelines that run in cluster streaming mode and you are upgrading from a version earlier than 2.3.0.0, you must upgrade to Data Collector version 2.3.0.0 before upgrading to the latest version.

Prior to 2.3.0.0, Data Collector used the Spark checkpoint mechanism to recover cluster pipelines after a failure. Starting in version 2.3.0.0, Data Collector maintains the state of cluster pipelines without relying on Spark checkpoints.

For more information, see Pre-Upgrade Tasks.

### <span id="page-13-1"></span>**Precondition Error Handling**

With Data Collector version 2.5.0.0, precondition error handling has changed.

The Precondition stage property allows you to define conditions that must be met for a record to enter the stage. Previously, records that did not meet all specified preconditions were passed to the pipeline for error handling. That is, the records were processed based on the Error Records pipeline property.

With this release, records that do not meet the specified preconditions are handled by the error handling configured for the stage. Stage error handling occurs based on the On Record Error property on the General tab of the stage.

Review pipelines that use preconditions to verify that this change does not adversely affect the behavior of the pipelines.

### <span id="page-13-0"></span>**Configure JDBC Producer Schema Names**

With Data Collector version 2.5.0.0, you can use a Schema Name property to specify the database or schema name. In previous releases, you specified the database or schema name in the Table Name property.

Upgrading from a previous release does not require changing any existing configuration at this time. But we recommend using the new Schema Name property, since the ability to specify a database or schema name with the table name might be deprecated in the future.

#### **Authentication for the Docker Image**

As of version 2.4.1.0, the Docker image for Data Collector now uses the form type of file-based authentication by default. As a result, you must use a Data Collector user account to log in to the Data Collector. If you haven't set up custom user accounts, you can use the admin account shipped with the Data Collector. The default login is: admin / admin.

Earlier versions of the Docker image used no authentication.

### **Configure Pipeline Permissions**

Data Collector version 2.4.0.0 is designed for multitenancy and enables you to share and grant permissions on pipelines. Permissions determine the access level that users and groups have on pipelines.

In earlier versions of Data Collector without pipeline permissions, pipeline access is determined by roles. For example, any user with the Creator role could edit any pipeline.

In version 2.4.0.0, roles are augmented with pipeline permissions. In addition to having the necessary role, users must also have the appropriate permissions for the given pipeline to perform pipeline tasks. For example, to edit a pipeline in 2.4.0.0, a user with the Creator role must also have read and write permission on the pipeline. Without write permission, the user cannot edit the pipeline. Without read permission, the user cannot see the pipeline at all. It does not display in the list of available pipelines.

**Note:** With pipeline permissions enabled, all upgraded pipelines are initially visible only to users with the Admin role and the pipeline owner the user who created the pipeline. To enable other users to work with pipelines, have an Admin user configure the appropriate permissions for each pipeline.

In Data Collector version 2.5.0.0, pipeline permissions are disabled by default. To enable pipeline permissions, set the pipeline.access.control.enabled property to true in the Data Collector configuration file.

**Tip:** You can configure pipeline permissions when permissions are disabled. Then, you can enable the pipeline permissions property after pipeline permissions are properly configured.

For more information about roles and permissions, see Roles and [Permissions.](https://streamsets.com/documentation/datacollector/2.5.0.0/help/index.html#Configuration/RolesandPermissions.html%23concept_k1r_prc_yy) For details about configuring pipeline permissions, see Sharing [Pipelines.](https://streamsets.com/documentation/datacollector/2.5.0.0/help/index.html#Pipeline_Maintenance/PipelineMaintenance_title.html%23concept_jrg_1vy_wy)

### **Update Elasticsearch Pipelines**

As of version 2.3.0.0, Data Collector includes an enhanced Elasticsearch destination that uses the Elasticsearch HTTP API.

Due to SDC-5148, upgraded Elasticsearch destinations have the Default Operation property set based on the configuration for the Enable Upsert property:

With upsert enabled, the default operation is set to INDEX.

With upsert not enabled, the default operation is set to CREATE which requires a Document ID.

Review all upgraded Elasticsearch pipelines to ensure the Default Operation is set to the correct operation.

For more information, see Update [Elasticsearch](https://streamsets.com/documentation/datacollector/2.5.0.0/help/index.html#Upgrade/PostUpgrade.html%23task_afy_k12_ry) Pipelines.

### **Update Kudu Pipelines**

As of version 2.2.0.0, Data Collector supports Apache Kudu version 1.0.x. Earlier Kudu versions are no longer supported. To upgrade pipelines that contain a Kudu destination, upgrade your Kudu cluster to version 1.0.x and then add a stage alias for the earlier Kudu version to the Data Collector configuration file, \$SDC\_CONF/sdc.properties. For more information, see Update Kudu [Pipelines](https://streamsets.com/documentation/datacollector/2.5.0.0/help/index.html#Upgrade/PostUpgrade.html%23concept_epj_gqd_rx).

### <span id="page-14-0"></span>**New Features and Enhancements in 2.5.0.0**

This version includes the following new features and enhancements in the following areas.

### **Multithreaded Pipelines**

The multithreaded framework includes the following enhancements:

- **Origins for [multithreaded](https://streamsets.com/documentation/datacollector/2.5.0.0/help/index.html#Multithreaded_Pipelines/MultithreadedPipelines.html%23concept_wcz_tpd_py) pipelines** You can now use the following origins to create multithreaded pipelines:
	- Elasticsearch origin
	- JDBC Multitable Consumer origin
	- Kinesis Consumer origin
- WebSocket Server origin
- **[Maximum](https://streamsets.com/documentation/datacollector/2.5.0.0/help/index.html#Multithreaded_Pipelines/MultithreadedPipelines.html%23concept_fmg_pjd_mz) pipeline runners** You can now configure a maximum number of pipeline runners to use in a pipeline. Previously, Data Collector generated pipeline runners based on the number of threads created by the origin. This allows you to tune performance and resource usage. By default, Data Collector still generates runners based on the number of threads that the origin uses.
- **Record Deduplicator processor [enhancement](https://streamsets.com/documentation/datacollector/2.5.0.0/help/index.html#Multithreaded_Pipelines/MultithreadedPipelines.html%23concept_np1_pkz_ry)** The processor can now deduplicate records across all pipeline runners in a multithreaded pipeline.
- **Pipeline validation enhancement** The pipeline now displays duplicate errors generated by using multiple threads as one error message.
- **Log enhancement** Multithreaded pipelines now include the runner ID in log information.
- **[Monitoring](https://streamsets.com/documentation/datacollector/2.5.0.0/help/index.html#Multithreaded_Pipelines/MultithreadedPipelines.html%23concept_tdn_vwy_ry)** Monitoring now displays a histogram of available pipeline runners, replacing the information previously included in the Runtime Statistics list.

### **Pipelines**

- **Data Collector pipeline [permissions](https://streamsets.com/documentation/datacollector/2.5.0.0/help/index.html#Configuration/RolesandPermissions.html%23concept_i1p_hzd_yy) change** With this release, pipeline permissions are no longer enabled by default. To enable pipeline permissions, edit the pipeline.access.control.enabled Data Collector configuration property.
- **Stop pipeline [execution](https://streamsets.com/documentation/datacollector/2.5.0.0/help/index.html#Executors/PipelineFinisher.html%23concept_qzm_l4r_kz)** You can configure pipelines to transfer data and automatically stop execution based on an event such as reaching the end of a table. The JDBC and Salesforce origins can generate events when they reach the end of available data that the Pipeline Finisher uses to stop the pipeline. Click [here](https://streamsets.com/documentation/datacollector/2.5.0.0/help/index.html#Event_Handling/EventFramework-Title.html%23concept_kff_ykv_lz) for a case study.
- **Pipeline runtime [parameters](https://streamsets.com/documentation/datacollector/2.5.0.0/help/index.html#Pipeline_Configuration/PipelineConfiguration_title.html%23concept_rjh_ntz_qr)** You can now define runtime parameters when you configure a pipeline, and then call the parameters from within that pipeline. When you start the pipeline from the user interface, the command line, or the REST API, you specify the values to use for those parameters. Use pipeline parameters to represent any stage or pipeline property with a value that must change for each pipeline run - such as batch sizes and timeouts, directories, or URI.

In previous versions, pipeline runtime parameters were named pipeline constants. You defined the constant values in the pipeline, and could not pass different values when you started the pipeline.

- **Pipeline ID [enhancement](https://streamsets.com/documentation/datacollector/2.5.0.0/help/index.html#Pipeline_Configuration/PipelineConfiguration_title.html%23task_xlv_jdw_kq)** Data Collector now prefixes the pipeline ID with the alphanumeric characters entered for the pipeline title. For example, if you enter "Oracle To HDFS" as the pipeline title, then the pipeline ID has the following value: OracleToHDFStad9f592-5f02-4695-bb10-127b2e41561c.
- **[Webhooks](https://streamsets.com/documentation/datacollector/2.5.0.0/help/index.html#Pipeline_Configuration/PipelineConfiguration_title.html%23concept_mp1_t3l_rz) for pipeline state changes and alerts** You can now configure pipeline state changes and metric and data alerts to call webhooks in addition to sending email. For example, you can configure an incoming webhook in Slack so that an alert can be posted to a Slack channel. Or, you can configure a webhook to start another pipeline when the pipeline state is changed to Finished or Stopped.

● **Force a pipeline to stop from the [command](https://streamsets.com/documentation/datacollector/2.5.0.0/help/index.html#Administration/Administration_title.html%23concept_msh_k2q_yt) line** If a pipeline remains in a Stopping state, you can now use the command line to force stop the pipeline immediately.

### **Stage Libraries**

Data Collector now supports the Apache Kudu version 1.3.x. stage [library.](https://streamsets.com/documentation/datacollector/2.5.0.0/help/index.html#Installation/AddtionalStageLibs.html%23concept_evs_xkm_s5)

### **Salesforce Stages**

The following Salesforce stages include several enhancements:

- **[Salesforce](https://streamsets.com/documentation/datacollector/2.5.0.0/help/index.html#Origins/Salesforce.html%23concept_odf_vr3_rx) origin and [Salesforce](https://streamsets.com/documentation/datacollector/2.5.0.0/help/index.html#Processors/SalesforceLookup.html%23concept_k23_3rk_yx) Lookup processor**
	- The origin and processor can use a proxy to connect to Salesforce.
	- You can now specify SELECT \* FROM <object> in a SOQL query. The origin or processor expands \* to all fields in the Salesforce object that are accessible to the configured user.
	- The origin and processor generate Salesforce field attributes that provide additional information about each field, such as the data type of the Salesforce field.
	- The origin and processor can now additionally retrieve deleted records from the Salesforce recycle bin.
	- $\circ$  The origin can now generate events when it completes processing all available data.
- **Salesforce [destination](https://streamsets.com/documentation/datacollector/2.5.0.0/help/index.html#Destinations/Salesforce.html%23concept_rlb_rt3_rx)** The destination can now use a CRUD operation record header attribute to indicate the operation to perform for each record. You can also configure the destination to use a proxy to connect to Salesforce.
- **Wave Analytics [destination](https://streamsets.com/documentation/datacollector/2.5.0.0/help/index.html#Destinations/WaveAnalytics.html%23concept_hlx_r53_rx)** You can now configure the authentication endpoint and the API version that the destination uses to connect to Salesforce Wave Analytics. You can also configure the destination to use a proxy to connect to Salesforce.

### **Origins**

- **New [Elasticsearch](https://streamsets.com/documentation/datacollector/2.5.0.0/help/index.html#Origins/Elasticsearch.html%23concept_f1q_vpm_2z) origin** An origin that reads data from an Elasticsearch cluster. The origin uses the Elasticsearch scroll API to read documents using a user-defined Elasticsearch query. The origin performs parallel processing and can generate multithreaded pipelines.
- **New MQTT [Subscriber](https://streamsets.com/documentation/datacollector/2.5.0.0/help/index.html#Origins/MQTTSubscriber.html%23concept_ukz_3vt_lz) origin** An origin that subscribes to a topic on an MQTT broker to read messages from the broker.
- **New [WebSocket](https://streamsets.com/documentation/datacollector/2.5.0.0/help/index.html#Origins/WebSocketServer.html%23concept_u2r_gpc_3z) Server origin** An origin that listens on a WebSocket endpoint and processes the contents of all authorized WebSocket requests. The origin performs parallel processing and can generate multithreaded pipelines.
- **Dev Data Generator origin [enhancement](https://streamsets.com/documentation/datacollector/2.5.0.0/help/index.html#Pipeline_Design/DevStages.html%23concept_czx_ktn_ht)** When you configure the origin to generate events to test event handling functionality, you can now specify the event type to use.
- **HTTP Client origin [enhancements](https://streamsets.com/documentation/datacollector/2.5.0.0/help/index.html#Origins/HTTPClient.html%23concept_wk4_bjz_5r)** When using pagination, the origin can include all response fields in the resulting record in addition to the fields in the specified result field path. The origin can now also process the following new data formats: Binary, Delimited, Log, and SDC Record.
- **HTTP Server origin [enhancement](https://streamsets.com/documentation/datacollector/2.5.0.0/help/index.html#Origins/HTTPServer.html%23concept_thw_wtd_kz)** The origin requires that HTTP clients include the application ID in all requests. You can now configure HTTP clients to send data to a URL that

includes the application ID in a query parameter, rather than including the application ID in request headers.

● **JDBC Multitable Consumer origin [enhancement](https://streamsets.com/documentation/datacollector/2.5.0.0/help/index.html#Origins/MultiTableJDBCConsumer.html%23concept_zp3_wnw_4y)** The origin now performs parallel processing and can generate multithreaded pipelines. The origin can generate events when it completes processing all available data. You can also configure the quote character to use around table, schema, and column names

in the query. And you can configure the number of times a thread tries to read a batch of data after receiving an SQL error.

- **JDBC Query Consumer origin [enhancement](https://streamsets.com/documentation/datacollector/2.5.0.0/help/index.html#Origins/JDBCConsumer.html%23concept_qhf_hjr_bs)** The origin can now generate events when it completes processing all available data, and when it successfully completes or fails to complete a query. To handle transient connection or network errors, you can now specify how many times the origin should retry a query before stopping the pipeline.
- **Kinesis Consumer origin [enhancement](https://streamsets.com/documentation/datacollector/2.5.0.0/help/index.html#Origins/KinConsumer.html%23concept_anh_4y3_yr)** The origin now performs parallel processing and can generate multithreaded pipelines.
- **[MongoDB](https://streamsets.com/documentation/datacollector/2.5.0.0/help/index.html#Origins/MongoDB.html%23concept_gzz_kdr_tz) origin and [MongoDB](https://streamsets.com/documentation/datacollector/2.5.0.0/help/index.html#Origins/MongoDBOplog.html%23concept_ovt_vpt_tz) Oplog origin enhancements** The origins can now use LDAP authentication in addition to username/password authentication to connect to MongoDB. You can also now include credentials in the MongoDB connection string.

### **Processors**

- **New Field Order [processor](https://streamsets.com/documentation/datacollector/2.5.0.0/help/index.html#Processors/FieldOrder.html%23concept_krp_5fv_vy)** A processor that orders fields in a map or list-map field and outputs the fields into a list-map or list root field.
- **Field Flattener enhancement** You can now flatten a field in place to raise it to the parent level.
- **[Groovy](https://streamsets.com/documentation/datacollector/2.5.0.0/help/index.html#Processors/Groovy.html%23concept_ldh_sct_gv), [JavaScript](https://streamsets.com/documentation/datacollector/2.5.0.0/help/index.html#Processors/JavaScript.html%23concept_n2p_jgf_lr), and Jython [Evaluator](https://streamsets.com/documentation/datacollector/2.5.0.0/help/index.html#Processors/Jython.html%23concept_a1h_lkf_lr) processor enhancement** You can now develop an initialization script that the processor runs once when the pipeline starts. Use an initialization script to set up connections or resources required by the processor. You can also develop a destroy script that the processor runs once when the pipeline stops. Use a destroy script to close any connections or resources opened by the processor.
- **JDBC Lookup [enhancement](https://streamsets.com/documentation/datacollector/latest/help/index.html#Processors/JDBCLookup.html%23task_kbr_2cy_hw)** Default value date formats. When the default value data type is Date, use the following format: yyyy/MM/dd . When the default value data type is Datetime, use the following format: yyyy/MM/dd HH:mm:ss.
- **Record Deduplicator processor [enhancement](https://streamsets.com/documentation/datacollector/2.5.0.0/help/index.html#Multithreaded_Pipelines/MultithreadedPipelines.html%23concept_np1_pkz_ry)** The processor can now deduplicate records across all pipeline runners in a multithreaded pipeline.
- **Spark Evaluator processor [enhancements](https://streamsets.com/documentation/datacollector/2.5.0.0/help/index.html#Processors/Spark.html%23concept_cpx_1lm_zx)** The processor is now included in the MapR 5.2 stage library.

The processor also now provides beta support of cluster mode pipelines. In a development or test environment, you can use the processor in pipelines that process data from a Kafka or MapR cluster in cluster streaming mode. Do not use the Spark Evaluator processor in cluster mode pipelines in a production environment.

### **Destinations**

- **New HTTP Client [destination](https://streamsets.com/documentation/datacollector/2.5.0.0/help/index.html#Destinations/HTTPClient.html%23concept_khl_sg5_lz)** A destination that writes to an HTTP endpoint.
- **New MQTT Publisher [destination](https://streamsets.com/documentation/datacollector/2.5.0.0/help/index.html#Destinations/MQTTPublisher.html%23concept_odz_txt_lz)** A destination that publishes messages to a topic on an MQTT broker.
- **New [WebSocket](https://streamsets.com/documentation/datacollector/2.5.0.0/help/index.html#Destinations/WebSocketClient.html%23concept_l4d_mjn_lz) Client destination** A destination that writes to a WebSocket endpoint.
- **Azure Data Lake Store destination [enhancement](https://streamsets.com/documentation/datacollector/2.5.0.0/help/index.html#Destinations/DataLakeStore.html%23concept_c2p_wzh_4z)** You can now configure an idle timeout for output files.
- **Cassandra destination enhancements** The destination now supports the Cassandra uuid and timeuuid data types. And you can now specify the Cassandra batch type to use: Logged or Unlogged. Previously, the destination used the Logged batch type.
- **JDBC Producer [enhancements](https://streamsets.com/documentation/datacollector/2.5.0.0/help/index.html#Destinations/JDBCProducer.html%23concept_kvs_3hh_ht)** The origin now includes a Schema Name property for entering the schema name. For information about possible upgrade impact, see [Configure](#page-13-0) JDBC [Producer](#page-13-0) Schema Names. You can also use the Enclose Object Name property to enclose the database/schema, table, and column names in quotation marks when writing to the database.
- **MapR DB JSON destination [enhancement](https://streamsets.com/documentation/datacollector/2.5.0.0/help/index.html#Destinations/MapRDBJSON.html%23task_wq3_wkj_dy)** You can now enter an expression that evaluates to the name of the MapR DB JSON table to write to.
- **MongoDB destination [enhancements](https://streamsets.com/documentation/datacollector/2.5.0.0/help/index.html#Destinations/MongoDB.html%23concept_ppl_3qt_tz)** The destination can now use LDAP authentication in addition to username/password authentication to connect to MongoDB. You can also now include credentials in the MongoDB connection string.
- **SDC RPC destination [enhancements](https://streamsets.com/documentation/datacollector/2.5.0.0/help/index.html#Destinations/SDC_RPCdest.html%23task_nbl_r2x_dt)** The Back Off Period value that you enter now increases exponentially after each retry, until it reaches the maximum wait time of 5 minutes. Previously, there was no limit to the maximum wait time. The maximum value for the Retries per Batch property is now unlimited - previously it was 10 retries.
- **Solr destination [enhancement](https://streamsets.com/documentation/datacollector/2.5.0.0/help/index.html#Destinations/Solr.html%23concept_z2g_q1r_wr)** You can now configure the action that the destination takes when it encounters missing fields in the record. The destination can discard the fields, send the record to error, or stop the pipeline.

### **Executors**

- **New Spark [executor](https://streamsets.com/documentation/datacollector/2.5.0.0/help/index.html#Executors/Spark.html%23concept_cvy_vxb_1z)** The executor starts a Spark application on a YARN or Databricks cluster each time it receives an event.
- **New Pipeline Finisher [executor](https://streamsets.com/documentation/datacollector/2.5.0.0/help/index.html#Executors/PipelineFinisher.html%23concept_qzm_l4r_kz)** The executor stops the pipeline and transitions it to a Finished state when it receives an event. Can be used with the JDBC Query Consumer, JDBC Multitable Consumer, and Salesforce origins to perform batch processing of available data.
- **HDFS File Metadata executor [enhancement](https://streamsets.com/documentation/datacollector/2.5.0.0/help/index.html#Executors/HDFSMetadata.html%23concept_wgj_slk_fx)** The executor can now create an empty file upon receiving an event. The executor can also generate a file-created event when generating events.

● **MapReduce executor [enhancement](https://streamsets.com/documentation/datacollector/2.5.0.0/help/index.html#Executors/MapReduce.html%23concept_bj2_zlk_fx)** When starting the provided Avro to Parquet job, the executor can now overwrite any temporary files created from a previous run of the job.

### **Functions**

- **New escape XML [functions](https://streamsets.com/documentation/datacollector/latest/help/#Expression_Language/Functions.html%23concept_ahp_f4v_1r)** Three new string functions enable you to escape and unescape XML.
- **New pipeline user [function](https://streamsets.com/documentation/datacollector/latest/help/#Expression_Language/Functions.html%23concept_dvg_nqn_wx)** A new pipeline user function enables you to determine the user who started the pipeline.
- **New function to [generate](https://streamsets.com/documentation/datacollector/2.5.0.0/help/index.html#Expression_Language/Functions.html%23concept_ddw_ld1_1s) UUIDs** A new function that enables you generate UUIDs.
- **New function returns the number of available [processors](https://streamsets.com/documentation/datacollector/2.5.0.0/help/index.html#Expression_Language/Functions.html%23concept_ddw_ld1_1s)** The runtime:availableProcessors() function returns the number of processors available to the Java virtual machine.

### **General Enhancements**

● **Data Collector Hadoop [impersonation](https://streamsets.com/documentation/datacollector/2.5.0.0/help/index.html#Configuration/DCConfig.html%23concept_pmr_sy5_nz) enhancement** You can use the stage.conf\_hadoop.always.impersonate.current.user Data Collector configuration property to ensure that Data Collector uses the current Data Collector user to read from or write to Hadoop systems.

When enabled, you cannot configure alternate users in the following Hadoop-related stages:

- Hadoop FS origin and destination
- MapR FS origin and destination
- HBase lookup and destination
- MapR DB destination
- HDFS File Metadata executor
- MapReduce executor
- **Stage precondition property enhancement** Records that do not meet all preconditions for a stage are now processed based on error handling configured in the stage. Previously, they were processed based on error handling configured for the pipeline. See [Precondition](#page-13-1) Error [Handling](#page-13-1) for information about upgrading.
- **XML** parsing enhancement You can include field XPath expressions and namespaces in the record with the Include Field XPaths [property.](https://streamsets.com/documentation/datacollector/latest/help/#Pipeline_Design/XMLDFormat.html%23concept_w3k_1ch_qz) And use the new Output Field [Attributes](https://streamsets.com/documentation/datacollector/latest/help/#Pipeline_Design/XMLDFormat.html%23concept_jll_4wh_qz) property to write XML attributes and namespace declarations to field attributes rather than including them in the record as fields.
- **Wrap long lines in [properties](https://streamsets.com/documentation/datacollector/2.5.0.0/help/index.html#Getting_Started/GettingStarted_Title.html%23task_r3q_fnx_pr)** You can now configure Data Collector to wrap long lines of text that you enter in properties, instead of displaying the text with a scroll bar.

## <span id="page-19-0"></span>**Fixed Issues in 2.5.0.0**

The following table lists some of the known issues that are fixed with this release.

For the full list, click [here](https://issues.streamsets.com/issues/?jql=project%20%3D%20SDC%20AND%20%22Target%20Version%2Fs%22%20%3D%20%222.5.0.0%22%20or%20fixVersion%20%3D%20%222.5.0.0%22%20AND%20resolution%20%3D%20Fixed%20AND%20(component%20!%3D%20docs%20OR%20component%20is%20EMPTY)%20AND%20type%20%3D%20Bug).

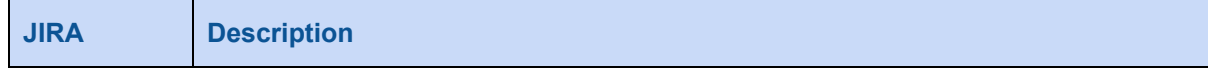

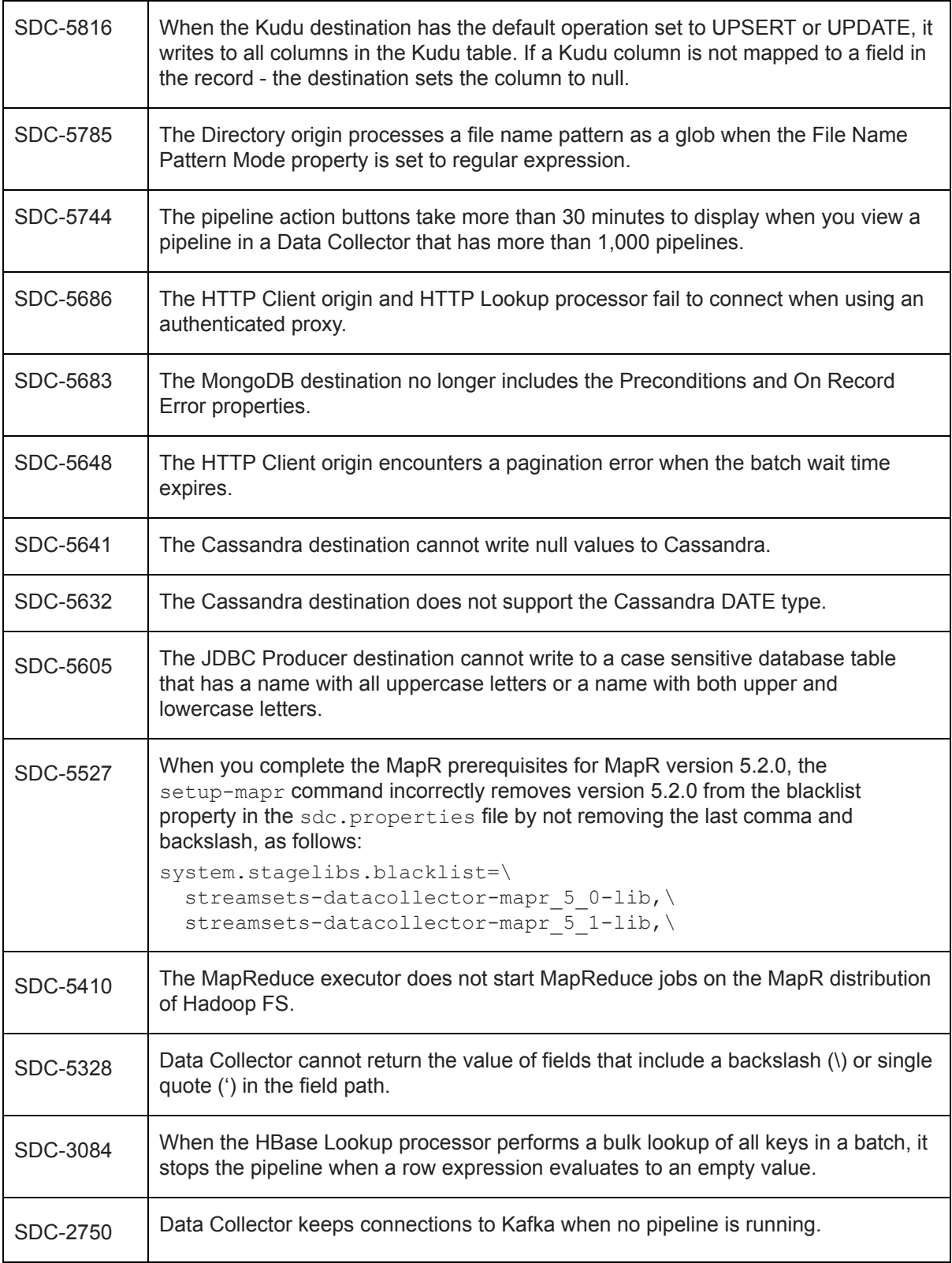

# <span id="page-21-0"></span>**Known Issues in 2.5.0.0**

Please note the following known issues with this release.

For a full list of known issues, check out our [JIRA.](https://issues.streamsets.com/issues/?filter=-1&jql=status%20in%20(Open%2C%20%22In%20Progress%22%2C%20Reopened)%20AND%20(component%20!%3D%20docs%20OR%20component%20is%20EMPTY)%20AND%20type%20%3D%20Bug)

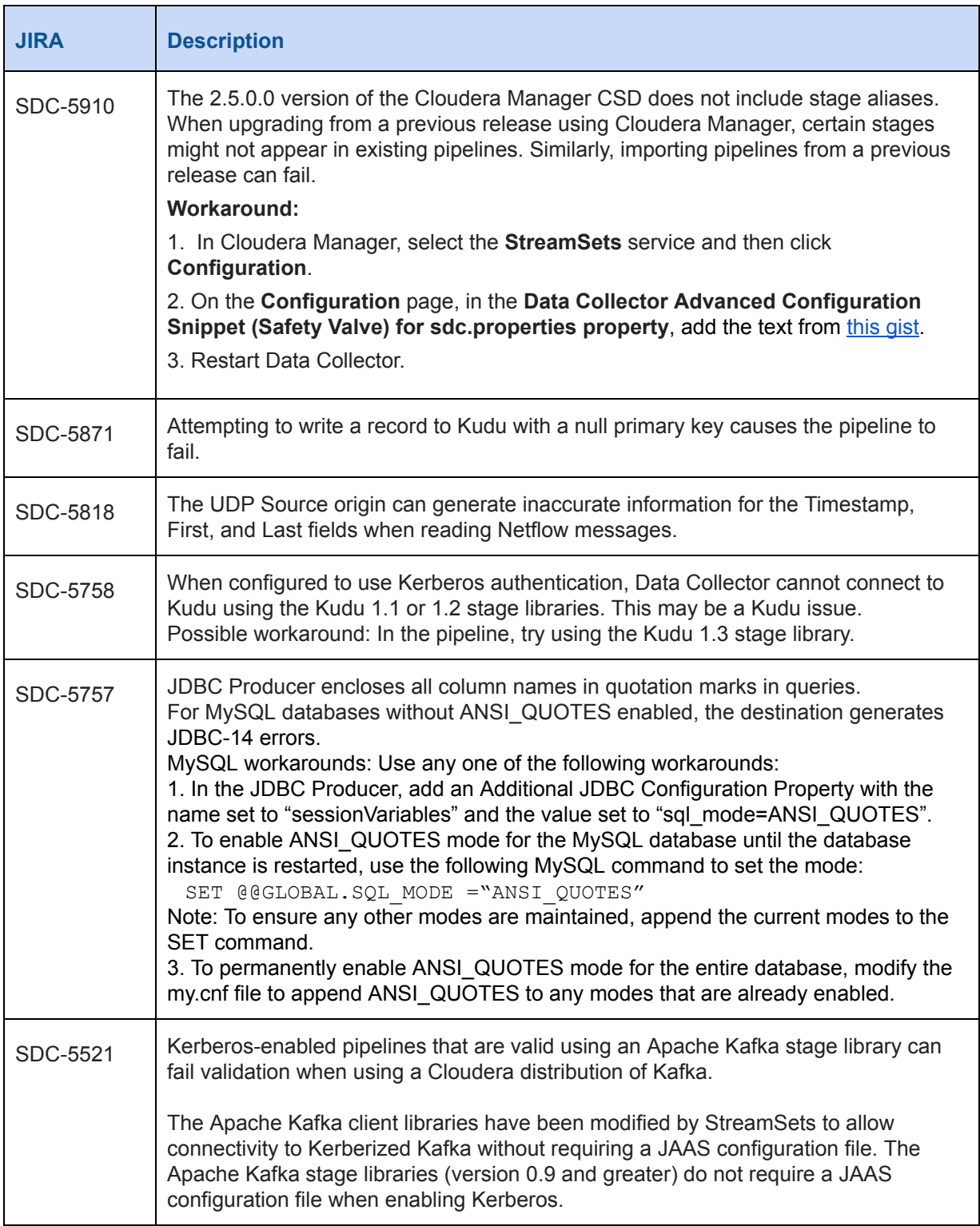

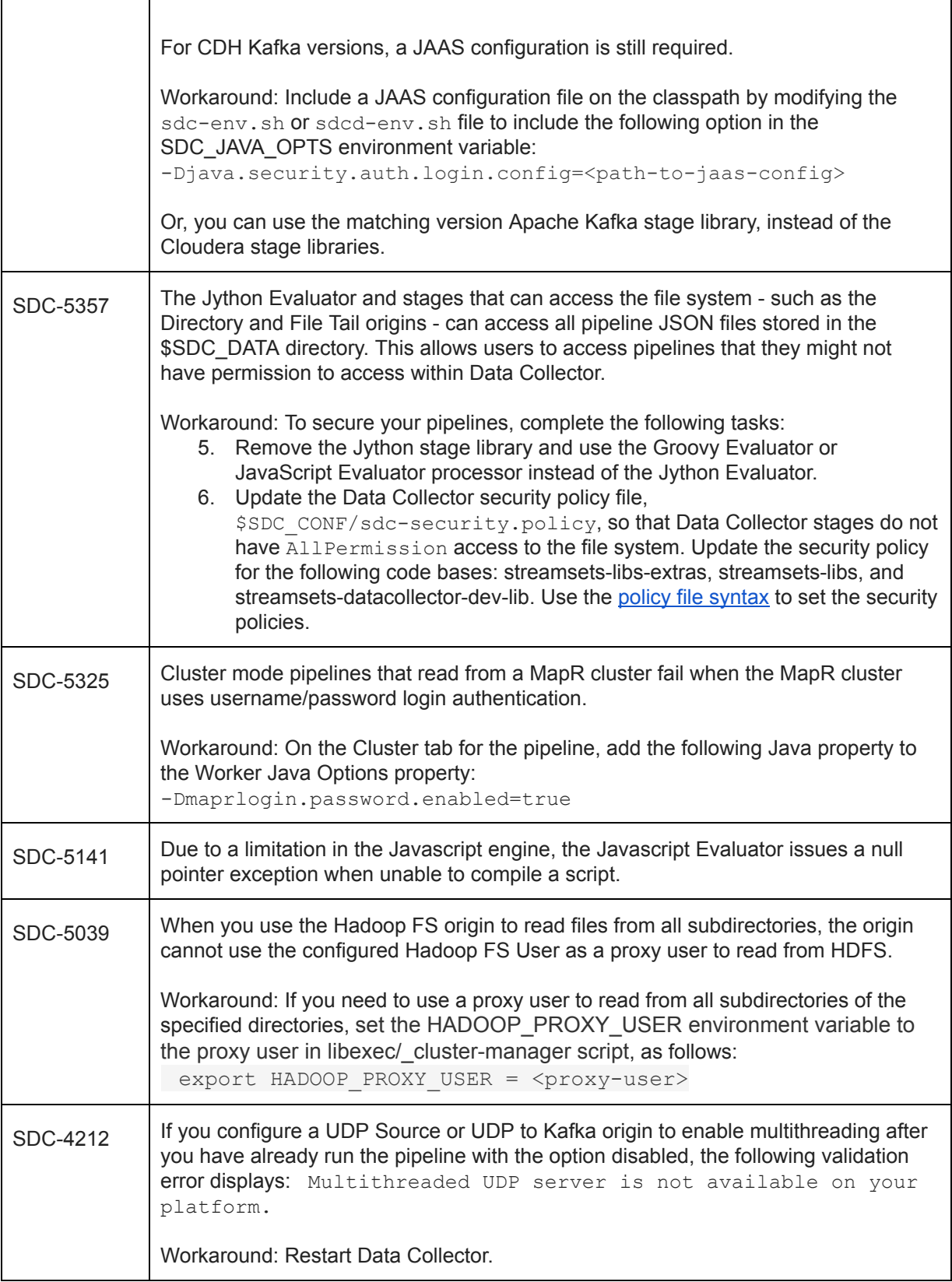

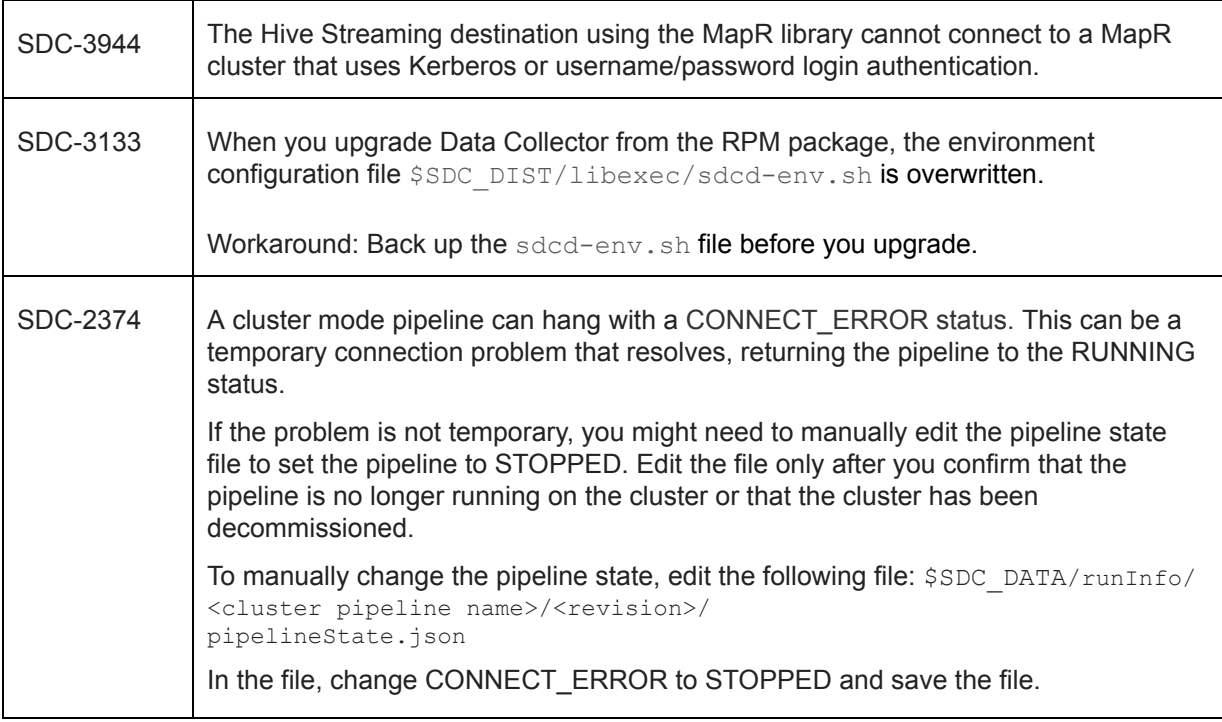

# <span id="page-23-0"></span>**Contact Information**

For more information about StreamSets, visit our website: <https://streamsets.com/>.

Check out our Documentation page for doc highlights, what's new, and tutorials: [streamsets.com/docs](https://streamsets.com/docs)

Or you can go straight to our latest documentation here: <https://streamsets.com/documentation/datacollector/latest/help>

To report an issue, ask for help, or find out about our next meetup, check out our Community page[:](https://streamsets.com/community/) [https://streamsets.com/community/.](https://streamsets.com/community/)

For general inquiries, email us at [info@streamsets.com.](mailto:info@streamsets.com)